# МАТЕМАТИЧЕСКАЯ ВЕРТИКАЛЬ

## **ТЕОРИЯ ВЕРОЯТНОСТЕЙ И СТАТИСТИКА. 7 КЛАСС (2 ч./нед.)**

### **Урок 8. Диаграммы. Обобщение**

*Материалы представляют собой примерный сценарий урока по теме «Диаграммы. Обобщение». Акцент сделан на данных демографической направленности. Учитель может на свое усмотрение использовать сценарий целиком или частично, используя его фрагменты наряду с собственными разработками и материалами учебника<sup>1</sup> . Авторы будут благодарны за замечания и предложения по структуре и содержанию сценариев.*

**Оборудование:** калькулятор, линейка или угольник, цветные карандаши, циркуль, транспортир.

**Цель урока** – обобщение материала. На второй половине урока предполагается самостоятельная работа.

**Пример 1**. По данным Всероссийской переписи населения в 2010 году численность постоянного населения нашей страны составляла 142,9 млн. чел. Среди них 23,1 млн. чел. – дети до 16 лет. Пенсионеры составляли 36,4% взрослого населения, старшеклассники, студенты вузов, ПТУ и т.п.– 8,9%. Четверть трудоспособного населения не работала (домохозяйки, безработные). Постройте круговую диаграмму занятости населения страны в 2010 г. по этим данным. Ответьте на следующие вопросы:

– Какую примерно часть населения в 2010 г. составляли дети и студенты в совокупности?

– Какую примерно часть составляли работающие?

1

– Кого было больше: работающих или пенсионеров?

**Желательный результат обсуждения**. Результаты вычислений удобно заносить в таблицу. В нее же можно внести расчеты углов секторов. Напомните ученикам, что углы можно строить не точно. В таблицу разумно поместить величины углы соответствующих секторов с округлением. Мы округлили до ближайшего значения, кратного 5°.

<sup>1</sup> Математика 7-9 класс. Теория вероятностей и статистика / Ю. Н. Тюрин, А. А. Макаров, И. Р. Высоцкий, И. В. Ященко. – 3-е изд., стереотипное. – М.: МЦНМО: ОАО «Московские учебники», 2011. – 256 с.: ил.

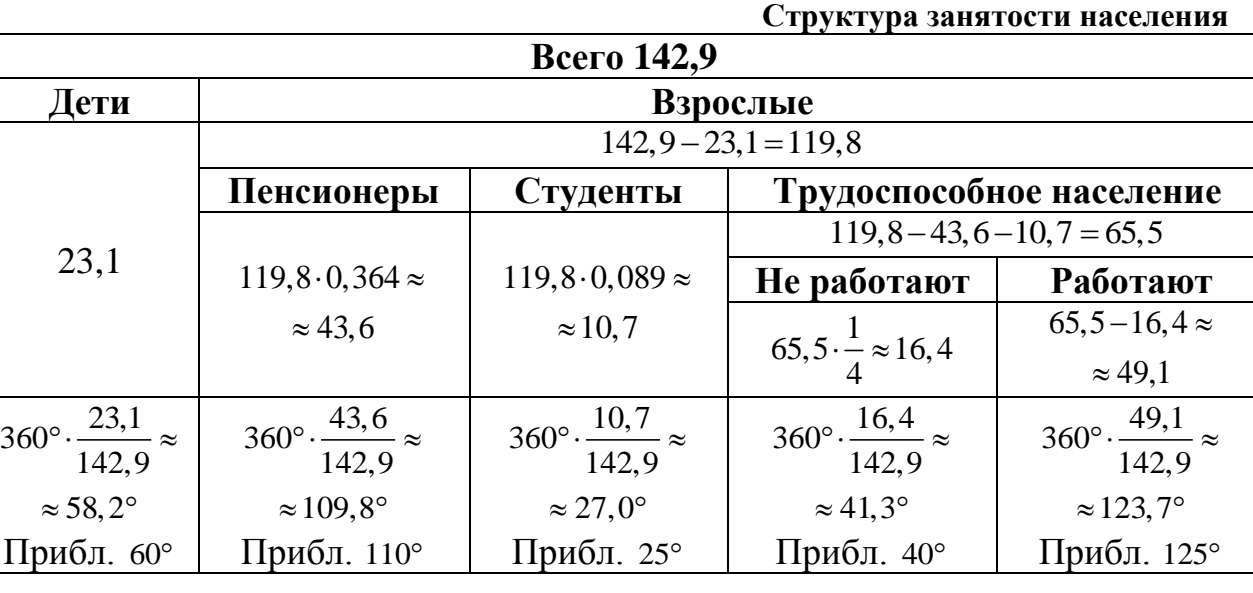

Посоветуйте разместить на диаграмме секторы так, чтобы удобно было отвечать на вопросы: детей рядом со студентами, работающих рядом с пенсионерами. На диаграмме видно, что дети и студенты составляют около четверти населения. Работающих около трети, их несколько больше, чем пенсионеров.

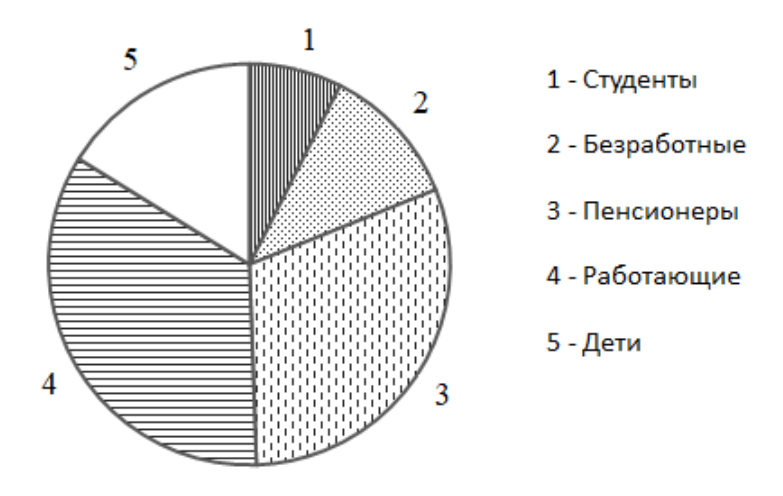

СТРУКТУРА НАСЕЛЕНИЯ РОССИИ 15-72 лет, октябрь 1997 г. (по данным выборочного обследования рабочей силы)

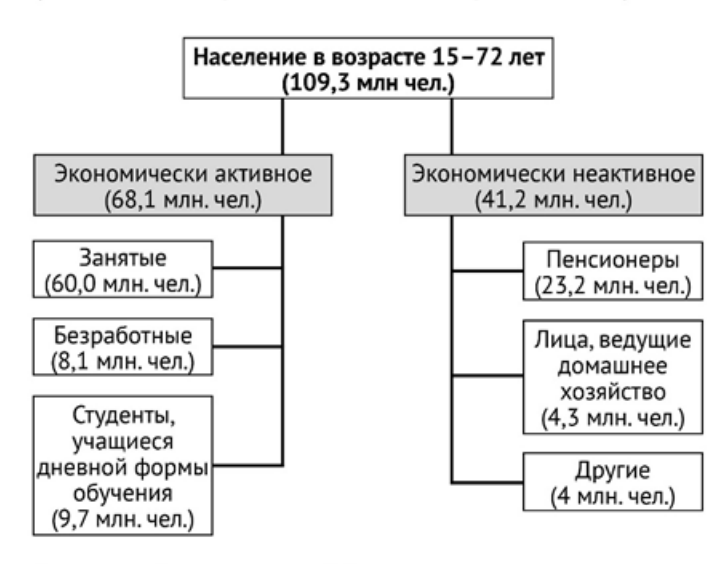

Источник: Статистический бюллетень. М., Госкомстат, 1998 ноябрь, № 9, с. 60

**Пример 2.** По данным схемы (см. схему) постройте столбиковую диаграмму, позволяющую соотнести численность разных категорий неработающего взрослого населения.

**Желательный результат обсуждения**. К неработающим взрослым гражданам можно отнести безработных и все категории экономически неактивного населения (пенсионеры, студенты, инвалиды по состоянию здоровья, домохозяйки, часть заключенных).

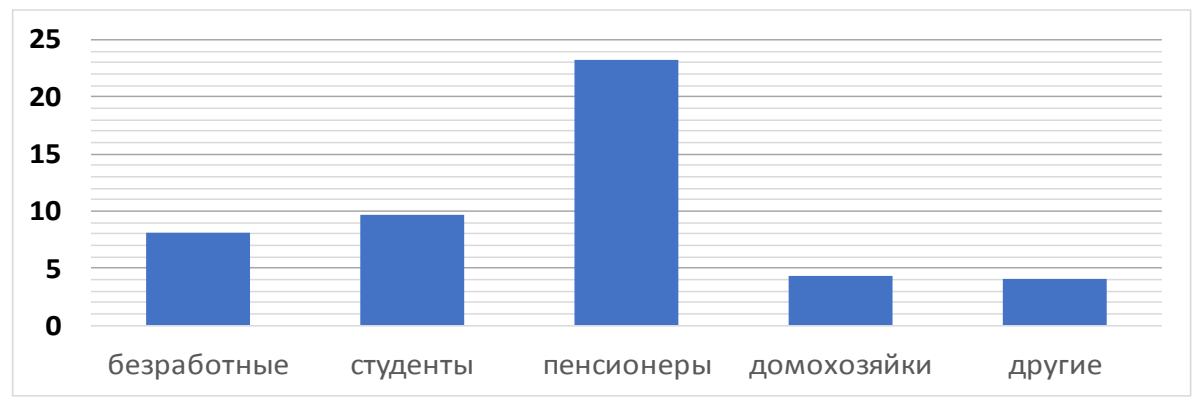

**Пример 3**. В таблице представлены коэффициенты рождаемости и смертности в Москве за десять лет. *Коэффициент рождаемости равен количеству новорожденных на 1000 человек. Аналогично рассчитывается коэффициент смертности.*

Постройте диаграмму по данным таблицы.

#### Ответьте на **вопросы**:

– Какой тип диаграммы лучше всего подходит для данных в таблице?

– В каком году разница между коэффициентами рождаемости и смертности в Москве была наименьшей?

– На протяжении скольких лет в период с 2008 по 2017 годы рождаемость превышала смертность?

– На сколько снизился коэффициент смертности за этот период?

– Какие демографические тенденции имели место в 2010 – 2011 годах в Москве?

– Какие демографические тенденции наблюдаются в последние годы?

#### **Желательный результат обсуждения**. Так как

в таблице представлены два ряда данных, то лучше всего построить столбиковую или точечную диаграмму.

Между 2010 и 2011 годами наблюдался резкий спад смертности и стагнация рождаемости. В 2011 году впервые за наблюдаемый период рождаемость превысила смертность. В последние годы в России демографический кризис, это справедливо и для Москвы. В 2017 году наблюдался резкий спад рождаемости по сравнению с предыдущим годом.

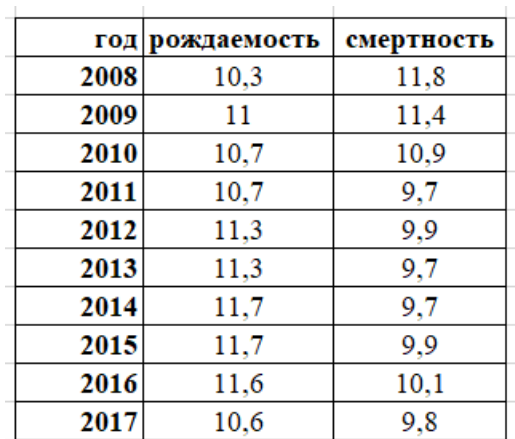

![](_page_3_Figure_0.jpeg)

**Пример 4**. Для графического представления распределения населения по полу и возрасту принято использовать специальную диаграмму: *половозрастную пирамиду*. Она представляет собой две столбиковые диаграммы, на каждой из которых отражены данные по численности населения одного из полов каждой возрастной группы. Половозрастная пирамида является разновидностью столбиковой диаграммы. Отличие в том, что столбики строятся горизонтально по разные стороны от общей оси возрастов.

На рисунке изображена половозрастная диаграмма населения Российской Федерации на 1 января 2018 года, постро-

![](_page_3_Figure_3.jpeg)

енная по годичным возрастным группам по данным Госкомстата.

Видно, что неожиданно мало людей в возрасте около 75 лет. Подумайте, почему.

Как объяснить другие сужения диаграммы в интервалах 45 – 55 лет и 15 – 25 лет?

**Желательный результат обсуждения**. Люди, которым в 2017 году около 75 лет, родились во время Великой Отечественной войны или сразу после нее. В это время рождаемость была очень низкой и возросла младенческая смертность. Это и объясняет резкое сужение диаграммы на уровне 75 лет. «Провал» 45 – 55 лет – это «эхо войны». Это дети тех, кто родился в войну или после нее. Мало родителей – мало детей. Малочисленность населения в возрасте 15 – 25 лет объясняется экономическим кризисом и изменением уклада жизни,

которые наступили после развала Советского Союза, помимо этого сказывается «второе эхо войны».

На формирование возрастной структуры населения большое влияние оказывают войны, в результате которых гибнет население и резко падает рождаемость. Большие изменения в возрастной структуре возникают в результате миграций, демографической политики, а также изменения экономических условий в стране. Изменения в характере прироста и убыли населения надолго оставляют следы в возрастной структуре населения, что отражается на половозрастной пирамиде.

Может быть, школьники заметят «гендерные перекосы»: до 30 лет больше мужского населения, а чем старше, тем больше преобладают женщины.

Обсудите, какие масштабные события повлияли на форму половозрастной пирамиды России и стран Европы. Если бы в средние века велась демографическая статистика, то эпидемия чумы, безусловно, сильно сузила бы диаграмму. По оценкам историков, в 14 веке от чумы скончалось до 34 миллионов человек – около трети населения Европы. Из более близких событий самые значимые – это две мировые войны: Первая мировая (1914–1918 гг.) и Вторая мировая война (1939–1945 гг.).

Анализ половозрастной пирамиды позволяет охарактеризовать не только демографическую историю государства, но и прогнозировать демографическую ситуацию в будущем.

На последнем этапе урока планируется самостоятельная работа на 10 – 15 минут. Материалы работы в приложении.

**Рекомендуемое домашнее задание:** В качестве домашнего задания предложите учащимся выполнить противоположный вариант самостоятельной работы. Условие они могут взять у соседа по парте или же в электронном журнале.

**Дополнительные материалы для подготовки к уроку**. Учитель на свое усмотрение может свободно использовать таблицы<sup>2</sup>, размещенные на сайте «Вероятность в школе» [http://ptlab.mccme.ru/node/350.](http://ptlab.mccme.ru/node/350)

При проведении урока в классе, оборудованном компьютерами на столах учащихся, учитель может включить в урок вычисления в электронных таблицах непосредственно на рабочих столах учащихся.

1

<sup>2</sup> Все данные взяты из открытых источников и представлены в формате .xls или .xlsx. Таблицы можно использовать как целиком, так и делая из них необходимые выдержки.

#### **Самостоятельная работа «Круговые и столбиковые диаграммы» Вариант 1**

**1.** На диаграмме показано количество посетителей сайта РИА Новости во все дни с 10 по 29 ноября 2009 года. По горизонтали указываются дни месяца, по вертикали — количество посетителей сайта за данный день. Определите по диаграмме, сколько было дней в данный период, когда суточное количество посетителей не превосходило 600 000 человек.

![](_page_5_Figure_3.jpeg)

**2.** Уральский федеральный округ (УрФО) состоит из шести субъектов. На круговой диаграмме представлены данные о соотношении численности населения в субъектах округа по данным на 1 января 2018 года.

![](_page_5_Figure_5.jpeg)

а) Какой из субъектов УрФО имеет самую высокую численность населения? б) Население каких двух субъектов в совокупности составляет чуть менее половины населения УрФО?

**3.** Рассмотрите половозрастную пирамиду Германии за 1939 год. На пирамиде два резких сужения: мало молодых людей в возрасте 20 – 25 лет и мало детей в возрасте 6 – 15 лет. Как можно объяснить эти сужения?

![](_page_6_Figure_2.jpeg)

#### **Самостоятельная работа «Круговые и столбиковые диаграммы» Вариант 2**

**1.** На диаграмме показана среднемесячная температура воздуха в Санкт-Петербурге за каждый месяц 1999 года. По горизонтали указываются месяцы, по вертикали — температура в градусах Цельсия. Определите по диаграмме, сколько было месяцев, когда среднемесячная температура не превышала 4 градусов Цельсия.

![](_page_7_Figure_2.jpeg)

**2.** Северо-Кавказский федеральный округ (СКФО) состоит из семи субъектов. На круговой диаграмме представлены данные о соотношении численности населения субъектов округа по данным на 1 января 2018 года.

![](_page_7_Figure_4.jpeg)

а) Какой из субъектов СКФО имеет самую высокую численность населения? б) Какие два субъекта в СКФО ближе всего друг к другу по численности населения?

**3.** Рассмотрите половозрастную пирамиду Германии за 1939 год. Темная область на пирамиде, показывает, насколько больше женщин, чем мужчин в соответствующем возрасте. Чем можно объяснить большую разницу в количестве женщин и мужчин в возрасте 40 – 65 лет?

![](_page_8_Figure_2.jpeg)

### **Ответы**

## **Вариант 1**

**1**. 4.

**2**. а) Свердловская область; б) Челябинская и Тюменская области или Свердловская область и Ханты-Мансийский АО

**3**. Немцы, которым было 20 – 25 лет в 1939 году, родились в 1914 – 1919 годах. В это время в Германии рождаемость резко упала из-за Первой мировой войны. Второй провал объяснить труднее. Малочисленность детей, рожденных в 1924 – 1933 году объясняется затяжным экономическим кризисом в послевоенной Германии и начавшимся «эхом» Первой мировой.

## **Вариант 2**

**1**. 5.

**2**. а) Дагестан или Ставропольский край; б) Карачаево-Черкессия и Ингушетия или Северная Осетия – Алания и Кабардино-Балкария.

**3**. Немцы, которым в 1939 году было (или было бы) 40 – 65 лет, находились в призывном возрасте во время Первой мировой войны, в которой Германия потеряла убитыми более двух миллионов человек, в основном мужчин.

## **Примечания**.

1. В задании 2 б) следует засчитать в качестве верного ответ, где приведена хотя бы одна пара субъектов.

2. Учащиеся 7-го класса могут мало знать или вовсе не знать ничего о Первой мировой войне. Поэтому рекомендуется за некоторое время перед уроком рассказать школьникам о Первой мировой. На свое усмотрение учитель может исключить или видоизменить третью задачу.

3. Оценивание работы целиком остается на усмотрение учителя.